# **Esercizi di programmazione in linguaggio Python - Costrutto iterazione prof. Roberto Fuligni**

- <span id="page-0-0"></span>[1](#page-0-1). [valida1] **★**<sup>1</sup> Scrivere un programma che richieda l'inserimento da tastiera di un numero intero pari. Nel caso in cui il numero non sia pari, il programma deve segnalare l'errore e ripetere l'inserimento.
- 2. [**valida2**] Ripetere l'esercizio precedente, nell'ipotesi che il numero da inserire debba essere di tre cifre e dispari.
- 3. **[sommanum] ★** Scrivere un programma che richieda da tastiera l'inserimento di un numero intero *NUM*. Successivamente, il programma richiede all'utente l'immissione di *NUM* numeri float (uno alla volta) sommandoli all'interno di un apposito accumulatore. Al termine, il programma mostra il valore finale dell'accumulatore.
- 4. [**potenze1**] Scrivere un programma che visualizzi il valore di tutte le prime *n* potenze di 2 con *n* richiesto all'utente e compreso tra 2 e 14. È richiesta la validazione del numero *n*.
- 5. [**potenze2**] Scrivere un programma che verifichi se un numero inserito da tastiera è una potenza del 2 e, se lo è, determini l'esponente.
- 6. [**contamu11**] Date due costanti intere A e B, scrivere un programma che conti tutti i numeri multipli di 11 compresi tra A e B (estremi inclusi), mostrando a video il risultato finale. Verificare che, scegliendo A= 23 e B = 78, il conteggio è pari a ?.
- 7. **[sequenza1] ★** Un programma richiede l'inserimento di una sequenza di numeri interi positivi la cui lunghezza non è nota a priori. L'utente inserisce i numeri della sequenza uno alla volta e per segnalare la fine dell'inserimento immette il numero 0 (dato "tappo"). Il programma elabora i valori della sequenza contando i numeri pari e quelli dispari. Al termine, i due conteggi sono mostrati sullo schermo.
- 8. [**quadrato1**] Scrivere un programma visualizzi il quadrato dei primi 24 numeri naturali.
- 9. [**coppie1**] Scrivere un programma che, data la costante intera N, permetta di caricare *N* coppie di numeri reali, calcoli la somma di ogni coppia e la visualizzi. Eseguire il programma prima con N = 3, poi con  $N = 5$ .
- 10. [**coppie2**] Scrivere un programma che, date *n* coppie di numeri reali, conti le coppie formate da valori opposti.
- 11. [**coppie3**] Scrivere un programma che, date *n* coppie di numeri reali, conti quelle che generano un prodotto negativo, positivo o uguale a zero senza eseguire le moltiplicazioni.
- 12. [**maxmin**] Scrivere un programma che determini il maggiore e il minore tra gli *n* numeri immessi dall'utente.
- 13. [**media1**] Scrivere un programma che calcoli e visualizzi la media di *n* numeri reali immessi dall'utente.
- 14. [media2] ★ Dati *n* numeri interi, scrivere un programma che calcoli la media aritmetica dei valori pari e quella dei valori dispari.

<span id="page-0-1"></span><sup>&</sup>lt;sup>[1](#page-0-0)</sup> Nelle pagine successive sono indicate le soluzioni degli esercizi che riportano il simbolo  $\star$ .

15. [**seriearmonica**] – Scrivere un programma che, richiesto all'utente un numero intero *m*, calcoli e visualizzi la somma:

$$
\sum_{k=1}^m \frac{1}{k}
$$

dei primi *m* elementi della serie armonica. Verificare che la somma della serie, arrestata al quinto elemento, è pari a circa 2.2833.

16. [**rettangolo1**] – Scrivere un programma che visualizzi un rettangolo la cui cornice sia costituita da caratteri asterisco, la parte interna da caratteri Q e dove i numeri di righe e di colonne del rettangolo siano decisi dall'utente (ciascuno di questi numeri non deve essere inferiore a 3).

Per esempio, se il numero delle righe è uguale a 5 e il numero di colonne a 21, sul video deve apparire:

> \*\*\*\*\*\*\*\*\*\*\*\*\*\*\*\*\*\*\*\*\*  $*$ QQQQQQQQQQQQQQQQ $*$ \*QQQQQQQQQQQQQQQQQQQ\*  $*$ QQQQQQQQQQQQQQQ $*$ \*\*\*\*\*\*\*\*\*\*\*\*\*\*\*\*\*\*\*\*\*

[**rettangolo2**] - Ripetere l'esercizio precedente, visualizzando però il rettangolo un numero di volte scelto dall'utente.

- 17. *[divisori]* ★ Scrivere un programma che, richiesto un numero intero, visualizzi tutti i suoi divisori (Suggerimento: ricordiamo che a divide b solo se *b mod a = 0*).
- 18. [numprimo] ★ Scrivere un programma che, richiesto un numero intero, stabilisca se questo è primo (Suggerimento: sfruttare il precedente esercizio).

Utilizzare il programma per rispondere alla seguente domanda: quali dei seguenti numeri sono primi?

96 553 15 983 567 2 086 749 377 (Risposta: il primo e il terzo)

- 19. [cap] ★ Scrivere un programma che, dati in input *n* codici di avviamento postale, conti quelli che hanno le prime due cifre uguali a 28 e comunichi il risultato (si considerino CAP formati da numeri interi a 5 cifre, es. Novara: 28100).
- 20. [**imc**] Conoscendo il peso P e l'altezza H di una persona, è possibile calcolare l'indice di massa corporea (IMC) mediante la formula:

$$
I\,MC = \frac{P}{H^2}
$$

Scrivere un programma che: richieda l'inserimento del peso (in chilogrammi) e l'altezza (in metri) di N persone (dove N è un numero inserito da tastiera) , visualizzando l'indice IMC corrispondente; conti il numero di persone aventi IMC superiore a una certa soglia S prefissata (utilizzare il valore  $S = 41.5 \text{ kg/m}^2$ ).

- 21. [**diecipari**] Scrivere un programma che stampi i dieci numeri pari successivi a numero intero *n* dato in input.
- 22. [frazioni] ★ Scrivere un programma che, date in input una alla volta N frazioni, riconosca quelle irriducibili.

23. [assicurazioni] ★ All'inizio in un nuovo anno, un'agenzia deve adeguare gli importi delle assicurazioni delle automobili sulla base degli incidenti registrati nell'anno precedente: se un'automobile non ha subito incidenti, l'importo è ridotto del 4%; in caso contrario, l'importo è aumentato del 12%.

Scrivere un programma che, richiesti in input l'importo e il numero di incidenti dell'anno precedente di N automobili, determini e visualizzi il nuovo importo da pagare per ciascuna assicurazione. Il programma deve inoltre stampare il totale degli importi previsti per il nuovo anno.

- 24. [**coppieord**] Scrivere un programma che visualizzi tutte le coppie ordinate di numeri naturali la cui somma è 20.
- 25. [tabellaprimi] ★ Scrivere un programma che visualizzi la tabella dei numeri primi compresi tra 2 e N.
- 26. [**fattori**] Scrivere un programma che scomponga un numero in fattori primi.

# **Soluzioni di alcuni esercizi**

# **Esercizio n. 1 (valida1)**

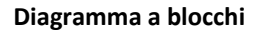

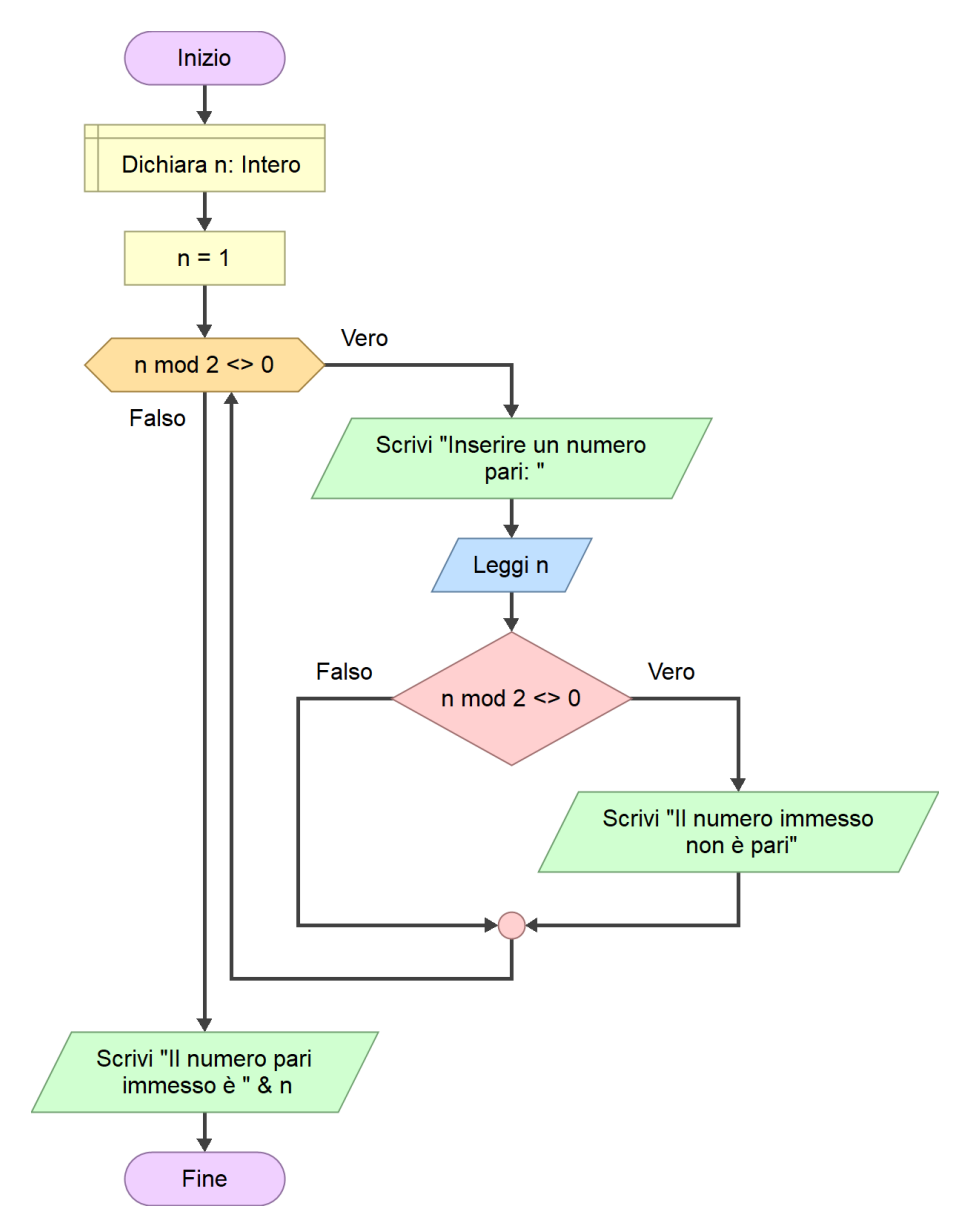

#### **Pseudocodifica**

```
ALGORITMO valida1
VARIABILI
    n: INTERO
INIZIO
     n <- 1
     # n MOD 2 restituisce il resto della divisione tra n e 2.
     # se n è pari, il resto è pari zero; se n è dispari, il resto è diverso 
     # da zero (in particolare, vale 1)
     MENTRE (n MOD 2) <> 0 RIPETI
         SCRIVI "Inserire un numero pari: "
         LEGGI n
         SE (n MOD 2) <> 0 ALLORA
             SCRIVI "Il numero inserito non è pari"
         FINE SE
     FINE MENTRE
     SCRIVI "Il numero pari inserito è ", pari
```

```
FINE
```
#### **Programma**

# valida1.py # # Scrivere un programma che richieda l'inserimento da tastiera di un # numero intero pari. Nel caso in cui il numero non sia pari, # il programma deve segnalare l'errore e ripetere l'inserimento. # Si assegna a n un valore iniziale dispari per "forzare" l'esecuzione # del corpo del ciclo n = 1 while  $(n \; 8 \; 2)$  != 0: # Corpo del ciclo while  $n = int(input("Insertire un numero pari: "))$ if  $(n \; 8 \; 2)$  != 0: print("Il numero inserito non è pari") print("Il numero pari inserito è: ", n)

## **Esercizio n. 3 (sommanum)**

### **Diagramma a blocchi**

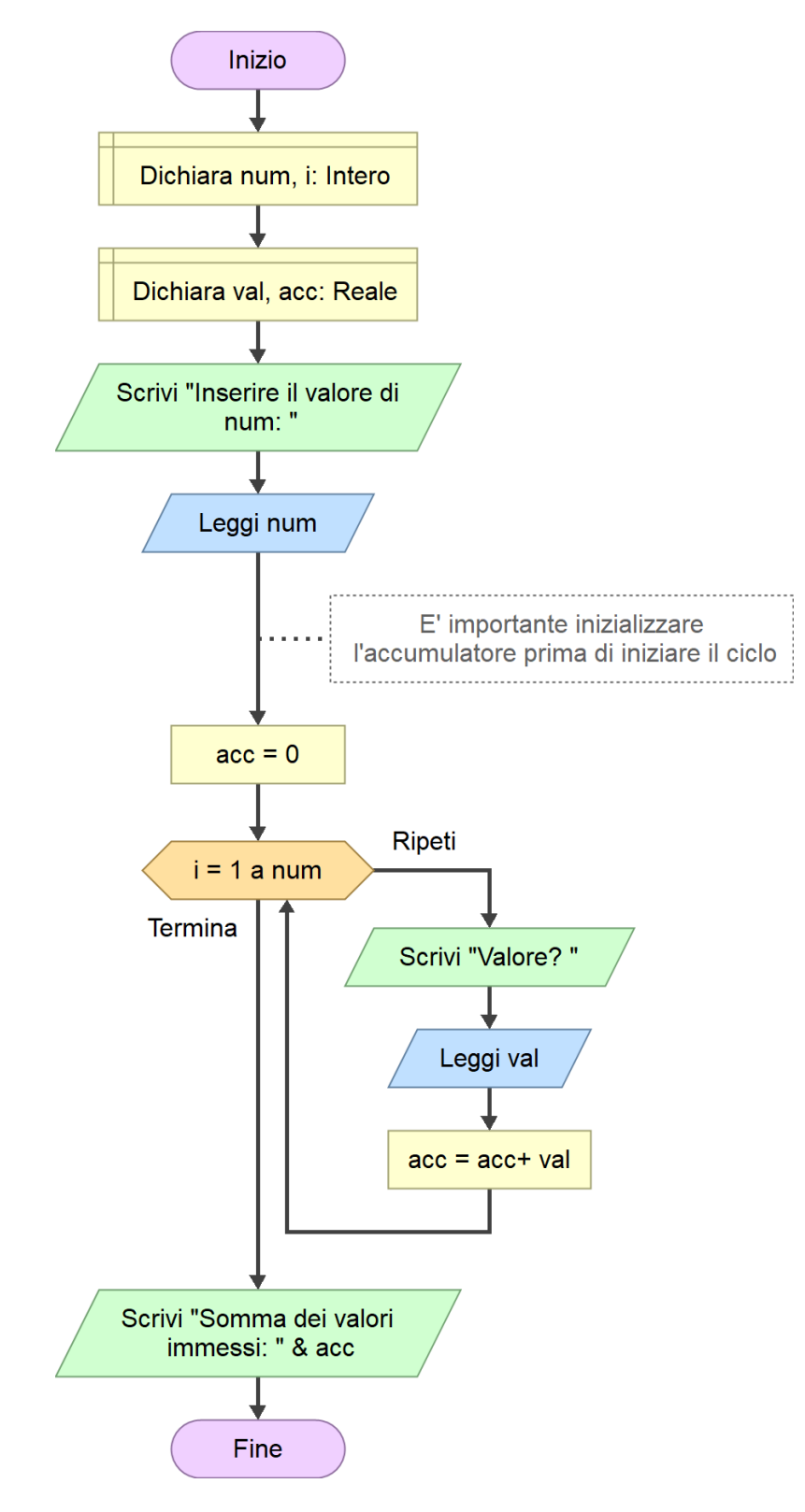

#### **Pseudocodifica**

```
ALGORITMO sommanum
VARIABILI
     num, i: INTERO
     val, acc: REALE
INIZIO
     SCRIVI "Inserire il valore di NUM: "
     LEGGI num
     # E' importante inizializzare l'accumulatore prima di iniziare il ciclo
    acc = 0 PER i = 1 FINO A num RIPETI
        SCRIVI "Valore? "
        LEGGI val
        acc <- acc + val
     FINE PER
     SCRIVI "somma dei valori accumulati: ", acc
FINE
```

```
# sommanum.py
#
# Scrivere un programma che richieda da tastiera l'inserimento di 
# un numero intero num. Successivamente, il programma richiede all'utente 
# l'immissione di n numeri float (uno alla volta), sommandoli 
# all'interno di un apposito accumulatore. 
       Al termine, il programma mostra il valore finale dell'accumulatore.
num = int(input("Inserire il valore di NUM: "))
acc = 0# Ripete il ciclo per num volte, assegnando ogni volta alla variabile i
# un numero crescente da 0 a num-1
for i in range(num):
    val = float(input("Valore? "))
   acc = acc + valprint(f"Somma dei valori immessi: {acc}")
```
# **Esercizio n. 4 (potenze1)**

# **Diagramma a blocchi**

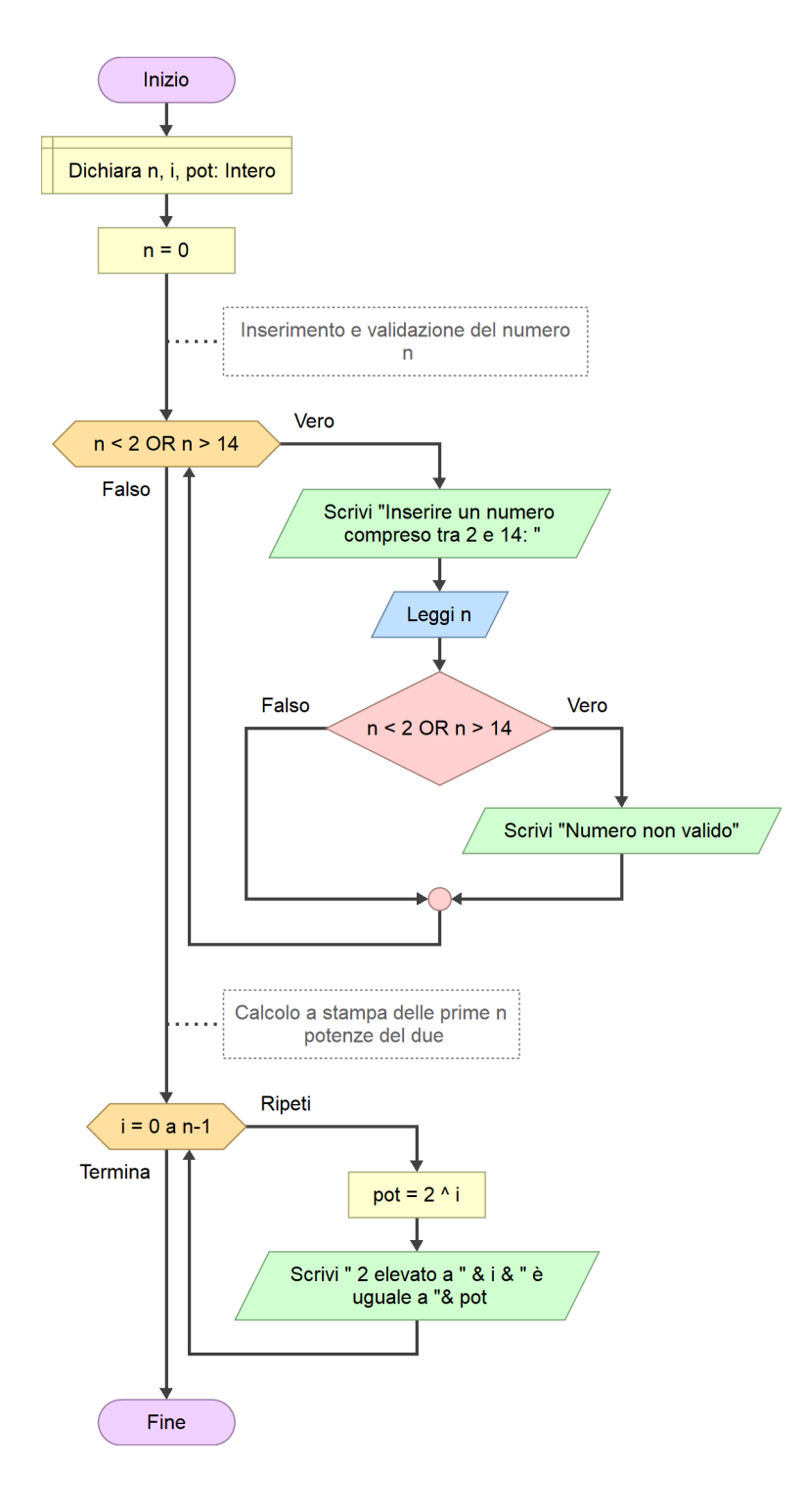

### **Pseudocodifica**

# potenze1.py # # Scrivere un programma che visualizzi il valore di tutte le # prime n potenze di 2 con n richiesto all'utente e compreso tra 2 e 14. # È richiesta la validazione del numero n. # Inserimento di un dato fittizio diverso da zero nella variabile n # Serve per iniziare il ciclo di lettura  $n = 0$ # Inserimento e controllo (validazione) del numero n while  $(n < 2)$  or  $(n > 14)$ : n = int(input("Inserire un numero compreso tra 2 e 14: ")) if  $(n < 2)$  or  $(n > 14)$ : print("Numero non valido") # calcolo e stampa delle prime n potenze del due for i in range(n) : pot =  $2 ** i$ print(f"due elevato a {i} è uguale a {pot}")

### **Esercizio n. 7 (sequenza1)**

# **Diagramma a blocchi**

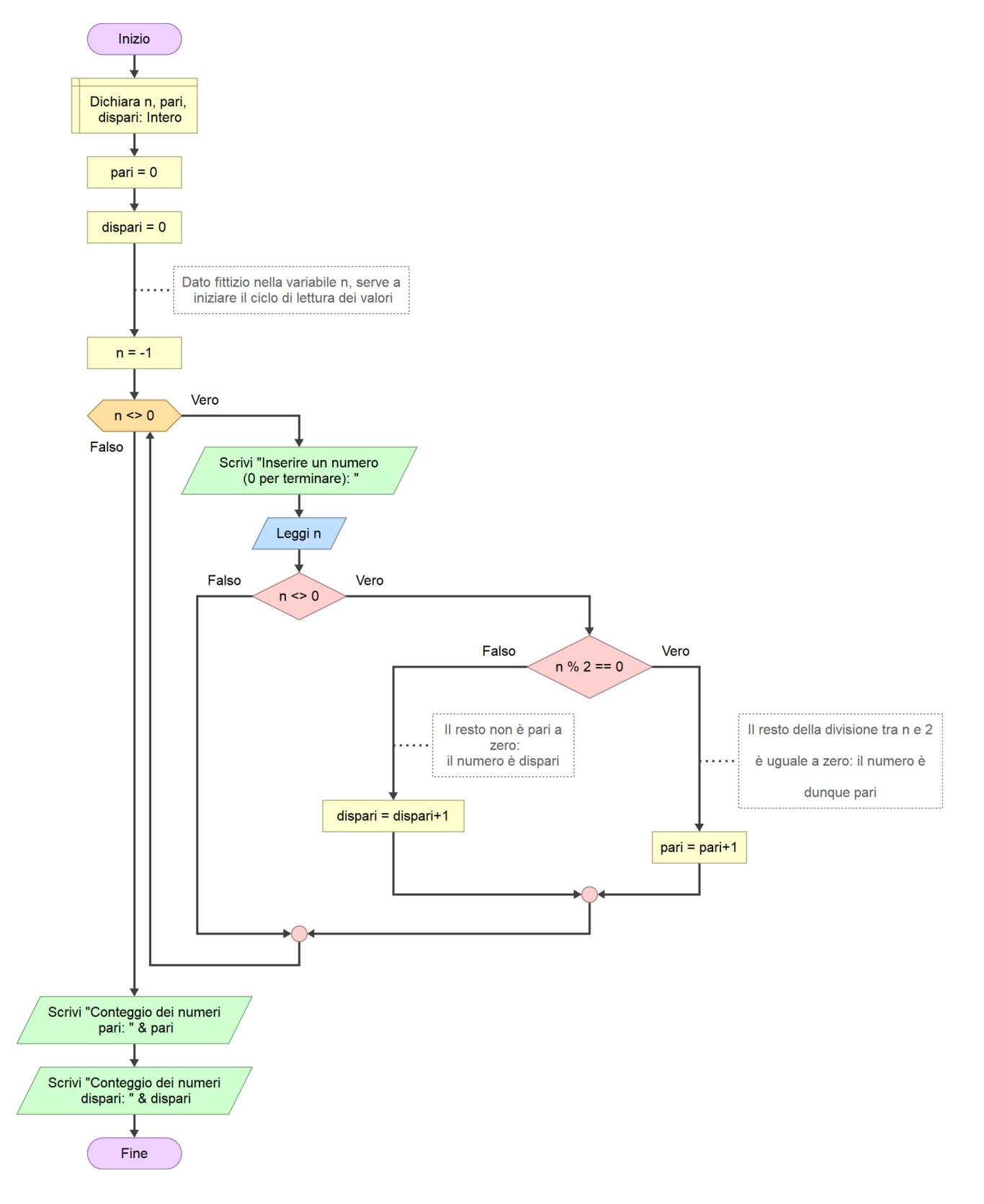

```
# sequenza1.py
# 
# Un programma richiede l'inserimento di una sequenza di numeri 
# interi positivi la cui lunghezza non è nota a priori. 
# L'utente inserisce i numeri della sequenza uno alla volta e per 
        segnalare la fine dell'inserimento immette il numero 0 (dato "tappo").
# Il programma elabora i valori della sequenza contando i numeri pari e 
# quelli dispari. Al termine, i due conteggi sono mostrati sullo schermo. 
# Inizializzazione dei contatori
pari = 0
dispari = 0# Inserimento di un dato fittizio diverso da zero nella variabile n
# Serve per iniziare il ciclo di lettura
n = -1while n := 0:
     n = int(input("Inserire un numero (0 per terminare): "))
     if n != 0:
         # Il numero immesso non è il dato tappo: si aggiornano i contatori
        if n \, % 2 == 0:
             # Il resto della divisione tra n e 2 è uguale a zero:
             # Il numero è dunzuqe pari
            pari = pari+1
         else:
            dispari = dispari + 1
# Stampa finale dei contenuti dei contatori
print(f"Conteggio dei numeri pari: {pari}")
print(f"Conteggio dei numeri dispari: {dispari}")
```
#### **Esercizio n. 14 (media2)**

## **Pseudocodifica**

ALGORITMO media2

```
COSTANTI
    N: INTERO = 3
VARIABILI 
 conta_pari, conta_dispari: INTERO
 somma_pari, somma_dispari: INTERO
     media_pari, media_dispari: REALE
     num: INTERO
     i: INTERO
INIZIO
     conta_pari ← 0
    somma \overline{pari} ← 0
    somma^{-}dispari ← 0
     PER i = 0 FINO A N-1 RIPETI
         SCRIVI "Inserire il ", i+1, "° valore: "
         LEGGI num
         SE num MOD 2 = 0 ALLORA
             # Il numero immesso è pari
             conta_pari ← conta_pari + 1
             somma_pari ← somma_pari + num
         ALTRIMENTI
             # Il numero è dispari
             somma_dispari ← somma_dispari + num
         FINE SE
     FINE PER
     # Il conteggio dei valori dispari è ricavato per differenza
     conta_dispari ← N – conta_pari
     media_pari ← somma_pari / conta_pari
     media_dispari ← somma_dispari / conta_dispari
     SCRIVI "I valori pari inseriti sono ", conta_pari, "; la media è ", media_pari
     SCRIVI "I valori dispari inseriti sono ", conta_dispari, "; la media è ", 
media_dispari
FINE
```

```
# media2.py
#
# Dati n numeri interi, scrivere un programma che calcoli la media 
# aritmetica dei valori pari e quella dei valori dispari.
N = 3conta_pari = 0
somma\overline{pari} = 0somma\bar{d}ispari = 0
for i in range(N):
 print("Inserire il ", i+1, "° valore:")
 num = int(input(""))
     if num % 2 == 0:
         # Il numero immesso è pari
         conta_pari = conta_pari + 1
        somma_pari = somma_pari + num
     else:
         # Il numero è dispari
         somma_dispari = somma_dispari + num
# Il conteggio dei valori dispari è ricavato per differenza
conta_dispari = N - conta_pari
media_pari = somma_pari / conta_pari
median\_dispari = som\_dispari / contajprint(f"I valori pari inseriti sono {conta_pari}; la media è {media_pari}")
print(f"I valori dispari inseriti sono {conta_dispari}; la media è {media_dispari}")
```
### **Esercizio n. 17 (divisori)**

### **Programma**

# divisori.py  $\begin{array}{c} \# \\ \# \end{array}$ # Scrivere un programma che, richiesto un numero intero, visualizzi tutti # i suoi divisori (Suggerimento: ricordiamo che a divide b solo se b mod a = 0). num = int(input("Inserire un numero intero positivo: ")) print("I divisori del numero", num, "sono:") for i in range(1, num+1): if num % i == 0: # i è un divisore di num print(i)

### **Esercizio n. 18 (numprimo)**

```
# numprimo.py
\begin{array}{c} \# \\ \# \end{array}# Scrivere un programma che, richiesto un numero intero, stabilisca se 
# questo è primo.
# Utilizzare il programma per rispondere alla seguente domanda: 
        quali dei seguenti numeri sono primi?
# 96553 15983567 2086749377
num = int(input("Inserire un numero intero positivo: "))
conta_divisori = 0
for i in range(1, num+1):
    if num \frac{3}{2} i == 0:
         # i è un divisore di num
         conta_divisori = conta_divisori + 1
if conta_divisori > 2:
    print("Il numero", num, "NON è primo")
else:
     print("Il numero", num, "è primo")
```
### **Esercizio n. 19 (cap)**

### **Programma**

```
# cap.py
\begin{array}{c} \# \\ \# \end{array}# Scrivere un programma che, dati in input n codici di avviamento postale, 
# conti quelli che hanno le prime due cifre uguali a 28 e comunichi 
# il risultato (si considerino CAP formati da numeri interi a 5 cifre, 
         es. Novara: 28100).
N = 5conta28 = 0for i in range(N):
     cap = int(input("Inserire un C.A.P. di cinque cifre: "))
     # Determina le prime due cifre del CAP dividendolo per 1000 (divisione intera)
     # (esempio: 28100 // 1000 = 28)
    inizio cap = cap // 1000if inizio-cap == 28:
        \overline{28} = \overline{const} = 28 + 1
```
print("\nI C.A.P. che iniziano con la coppia di cifre '28' sono", conta28)

16

#### **Esercizio n. 20 (imc)**

#### **Pseudocodifica**

```
ALGORITMO imc
COSTANTI<br>S: REALE = 41.5
                                 # Soglia massima dell'IMC (kg/m^2)
VARIABILI
    n, i, conta: INTERO
     p, h, imc: REALE
INIZIO
     SCRIVI "Numero di persone da inserire: "
     LEGGI n
     # Inizializza il contatore delle persone con imc oltre la soglia
    conta = 0 # Si contano le iterazioni a partire da zero (quindi fino a n-1)
     PER i = 0 FINO A n-1 RIPETI
        SCRIVI "Persona n. ", i+1<br>SCRIVI " Peso (ka):
                     Peso (kg): "
        LEGGI p<br>SCRIVI "
                    Altezza (m): "
         LEGGI h
imc <- p / (h^2)
 SCRIVI " IMC (kg/m^2): ", imc"
         SE imc > S ALLORA
             conta <- conta + 1
         FINE SE
     FINE PER
     SCRIVI "Numero di persone che hanno superato la soglia: ", conta
```
#### FINE

#### **Programma**

```
# imc.py
#
# Calcolo dell'indice di massa corporea (IMC) di N persone
# e determinazione del numero di persone avente IMC superiore a
# una data soglia prefissata.
S = 41.5 # Soglia massima dell'IMC (kg/m<sup>2</sup>)
n = int(input("Numero di persone da inserire: "))
conta = 0 # Inizializza il contatore delle persone con imc oltre la soglia
for i in range(n):
     print("Persona n. ", i+1)
    p = float(input(" <i>Person (kg): "))<br>
h = float(input(" <i>Altezza (m): "))Altezza (m): "))
\text{imc} = p / (h^{**}2) print(f" IMC (kg/m^2): {imc:.2f}\n") # \n crea una riga vuota dopo il messaggio
    if imc > S:
        \text{consta} = \text{consta} + 1
```
print("Numero di persone che hanno superato la soglia: ", conta)

### **Esercizio n. 21 (diecipari)**

```
# diecipari.py
\begin{array}{c} \# \\ \# \end{array}# Scrivere un programma che stampi i dieci numeri pari successivi a 
         numero intero n dato in input.
n = int(input("Inserire un numero intero positivo: "))
print("I dieci numeri pari succesivi a ", n, "sono:")
if n % 2 == 0:
     # Il numero n è pari, il primo successivo è n + 2
    succ = n + 2else:
     # il numero non è pari, il primo successivo è n + 1
    succ = n + 1for i in range(10):
     # Stampa il numero pari memorizzato nella variabile succ...
     print(succ)
     # ... e determina il prossimo numero da stampare
    succ = succ + 2
```
#### **Esercizio n. 22 (frazioni)**

```
# frazioni.py
#
# Scrivere un programma che, date in input una alla volta N frazioni, 
# riconosca quelle irriducibili.
import math # Libreria contenente la funzione gcd per il calcolo
                        # del massimo comun divisore
N = 3 # Numero di frazioni da inserire
for i in range(N):
    print("Inserire la frazione n. ", i+1)<br>num = int(input(" Numeratore: "))
    num = int(input(" Numeratore: "))<br>den = int(input(" Denominatore: "))
    den = int(input("mcd = math.qcd(num, den) # Una frazione è irriducibile se MCD(num, den) è uguale a uno
    if mod == 1:
         print(f"\nLa frazione {num}/{den} è irriducibile\n")
     else:
         # La frazione è riducibile, si calcolano numeratore e denominatore 
         # della frazione ridotta ai minimi termini
        num2 = num // medden2 = den // med print(f"\nLa frazione {num}/{den} è riducibile a {num2}/{den2}\n")
```
### **Esercizio n. 23 (assicurazioni)**

### **Diagramma di flusso**

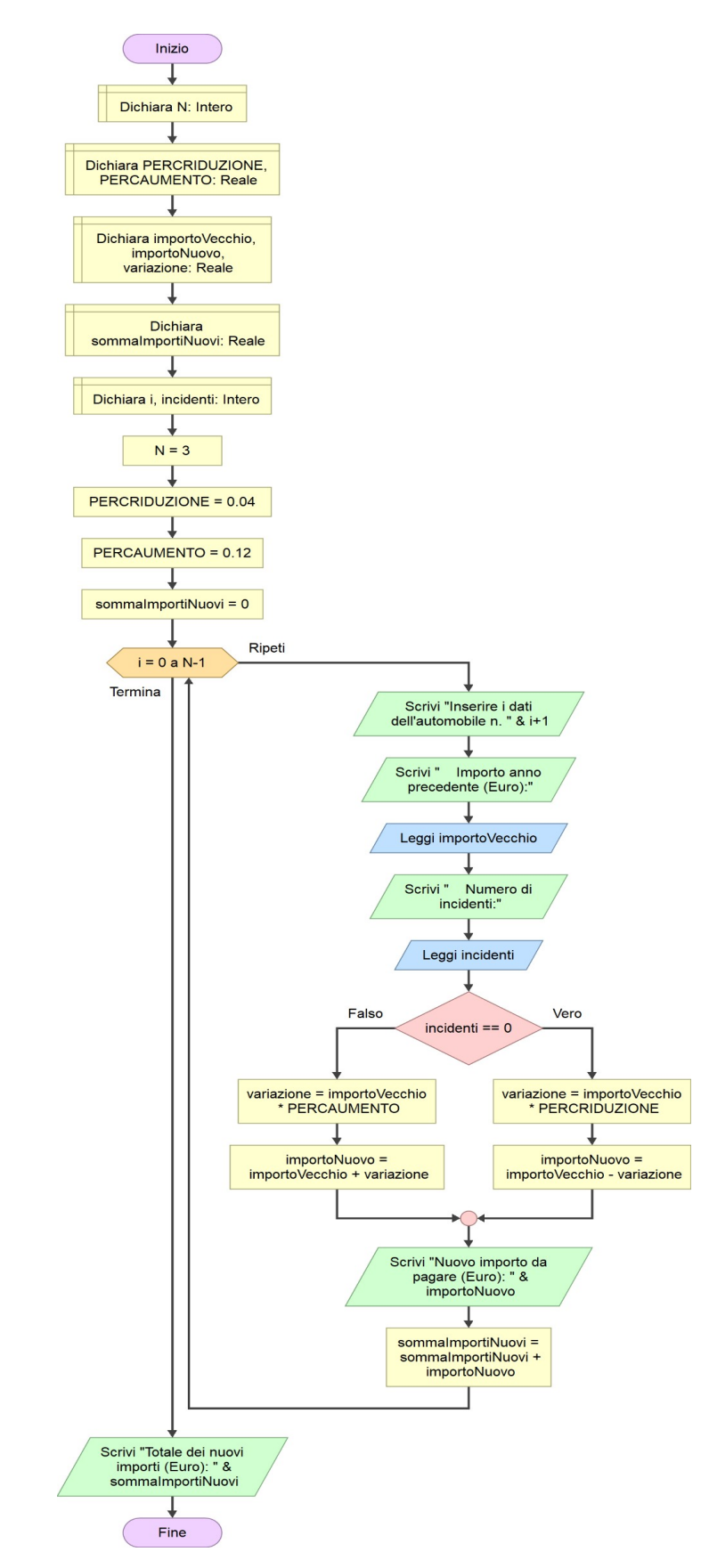

#### **Programma**

```
# assicurazioni.py
#
# All'inizio in un nuovo anno, un'agenzia deve adeguare gli importi delle 
# assicurazioni delle automobili sulla base degli incidenti registrati 
# nell'anno precedente: se un'automobile non ha subito incidenti, l'importo è 
       ridotto del 4%; in caso contrario, l'importo è aumentato del 12%.
# Scrivere un programma che, richiesti in input l'importo e il numero 
# di incidenti dell'anno precedente di N automobili, determini e 
# visualizzi il nuovo importo da pagare per ciascuna assicurazione. 
# Il programma deve inoltre stampare il totale degli importi previsti 
# per il nuovo anno.
# Costanti del programma
                      # Numero di automobili da elaborare
PERC_RIDUZIONE = 0.04 # Percentuale di riduzione dell'importo
PERC_AUMENTO = 0.12 # Percentuale di aumento dell'importo
somma_nuovi_importi = 0
for i in range(N):
    print("Inserire i dati dell'automobile n.", i+1)
     importo_vecchio = float(input(" Importo dell'anno precedente (Euro): "))
    incidenti = int(input("Numero di incidenti:")) if (incidenti == 0):
         # L'automobile non ha subito incidenti, l'importo da pagare deve essere ridotto
       variazione = importo vecchio * PERC RIDUZIONE
       importo nuovo = importo vecchio - variazione
    else:
        # A causa degli incidenti dell'anno precedente, l'importo deve essere aumentato
        variazione = importo_vecchio * PERC_AUMENTO
        importo_nuovo = importo_vecchio + variazione
   print(f"\nNuovo importo da pagare (Euro): {importo nuovo:.2f}\n")
     # Si aggiorna l'accumulatore dei nuovi importi
     somma_nuovi_importi = somma_nuovi_importi + importo_nuovo
# Terminato il calcolo dei singoli importi, si stampa la somma finale
```
print(f"\nSomma dei nuovi importi (Euro): {somma\_nuovi\_importi:.2f}")

21

# **Esercizio n. 25 (tabellaprimi)**

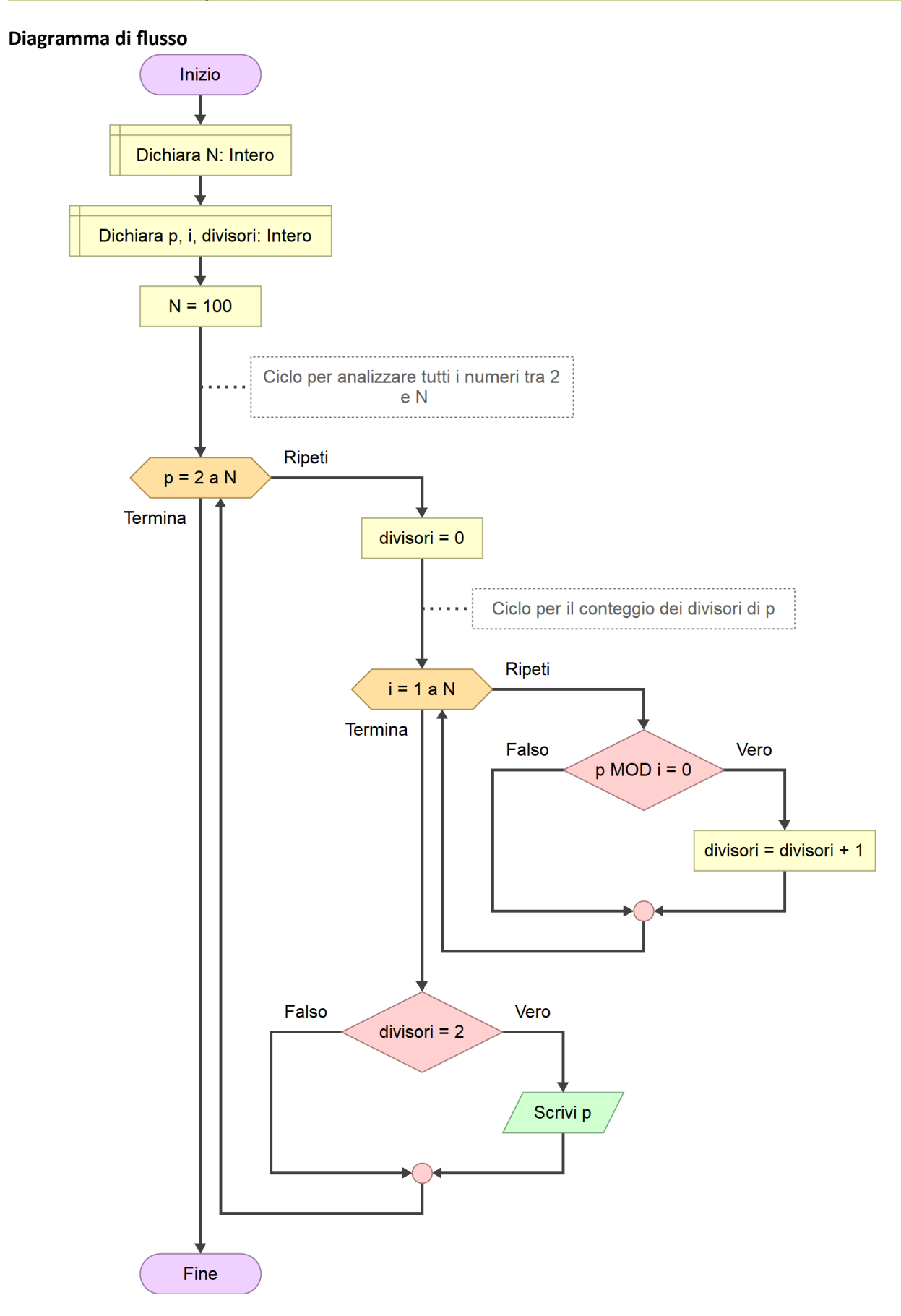

```
# tabellaprimi.py
#
# Scrivere un programma che visualizzi la tabella dei numeri primi 
# compresi tra 2 e N.
N = 100# Per ogni numero p compresso nell'intervallo tra 2 e N, si eseguono le seguenti operazioni:<br># * Conteggio di tutti i numeri, tra 1 e p, che sono divisori di p
# * Conteggio di tutti i numeri, tra 1 e p, che sono divisori di p
       # * Se il conteggio dei divisori è uguale a due, il numero p è primo, quindi si stampa p
for p in range(2, N+1):
     # E' importante azzerare il contatore dei divisori 
     # ogni volta che si elabora un nuovo numero
    divisori = 0 # Ciclo for annidato
     for i in range(1, p+1):
        if p % i = 0:
              divisori = divisori + 1
     if divisori == 2:
         print(p)
```